### Numpy Cheat Sheet Cheat Sheet by Taissir Boukrouba [\(taissir2002\)](http://www.cheatography.com/taissir2002/) via [cheatography.com/193976/cs/40715/](http://www.cheatography.com/taissir2002/cheat-sheets/numpy-cheat-sheet)

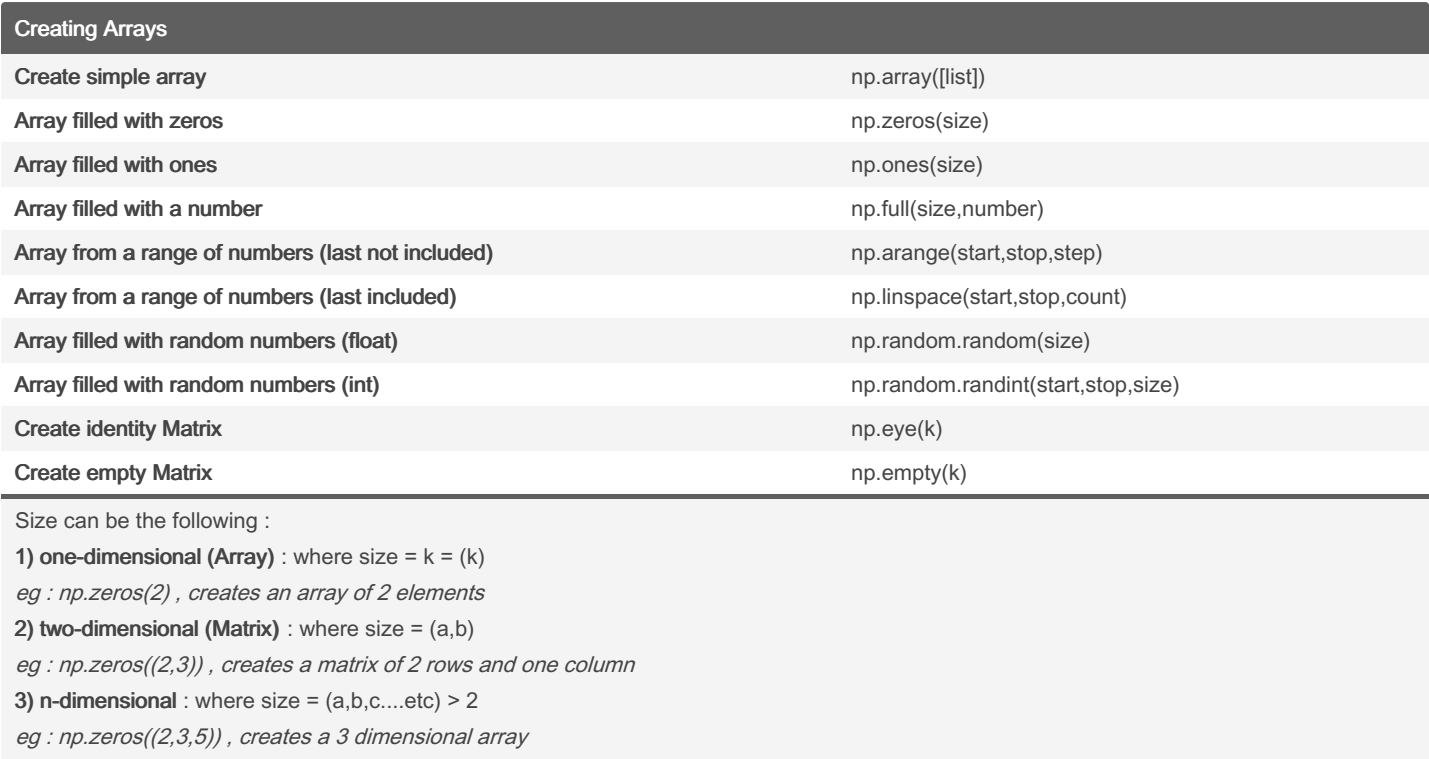

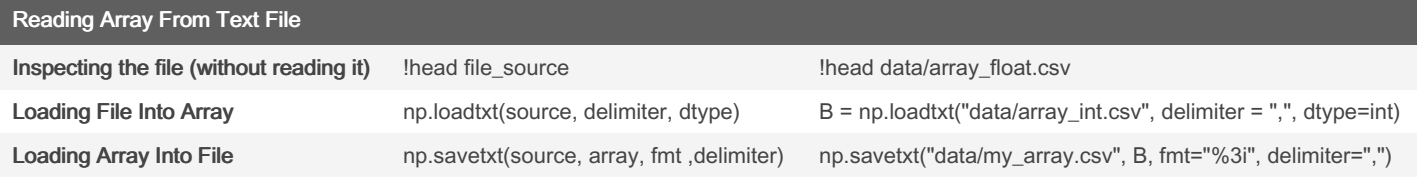

Make sure that you are typing the right datatype of the text file or you will receive an error

The fmt keyword is used to specify the spacing in our text file where :

- fmt = " %3i " means 3 spaces between row elements (numbers are integers)

- fmt = "  $\frac{85.1 \text{ i}}{2}$  means 5 spaces between row elements and only one number after floating point

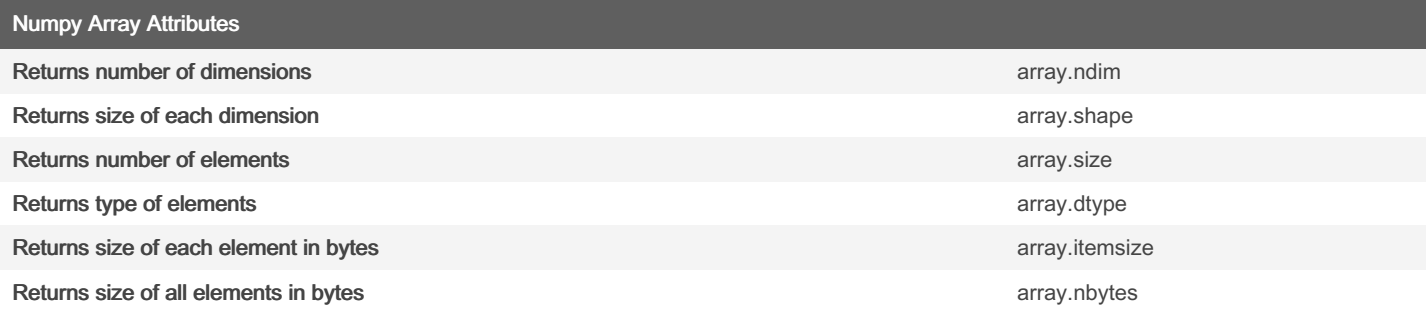

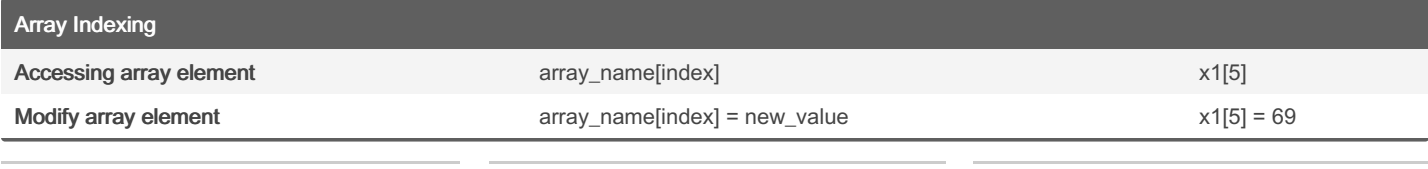

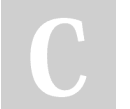

By Taissir Boukrouba (taissir2002)

Not published yet. Last updated 8th November, 2023. Page 1 of 8.

Sponsored by Readable.com Measure your website readability! <https://readable.com>

### Numpy Cheat Sheet Cheat Sheet by Taissir Boukrouba [\(taissir2002\)](http://www.cheatography.com/taissir2002/) via [cheatography.com/193976/cs/40715/](http://www.cheatography.com/taissir2002/cheat-sheets/numpy-cheat-sheet)

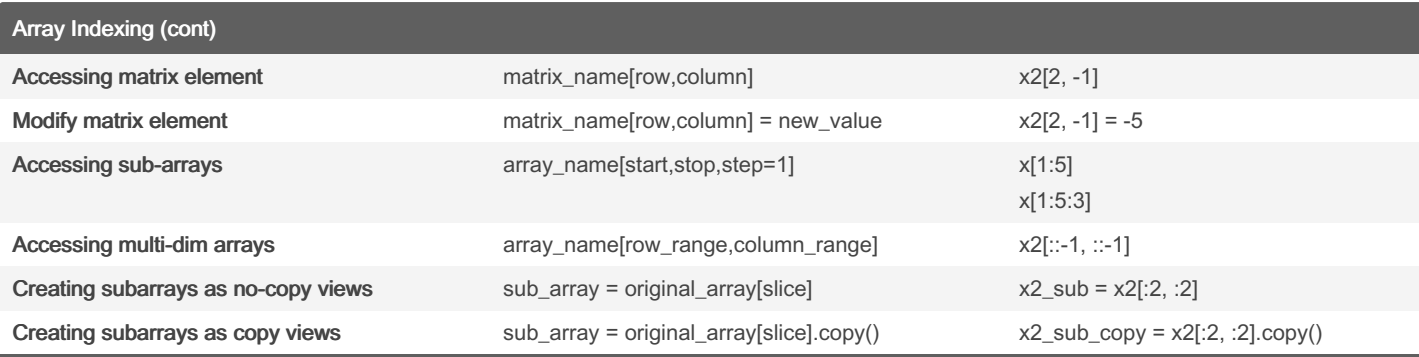

We can access multiple matrix rows and columns when both row and columns are lists :

x2[[1,2],[1,1]] -> this means access # Second and Third row ([1,2]) , Second and Second column

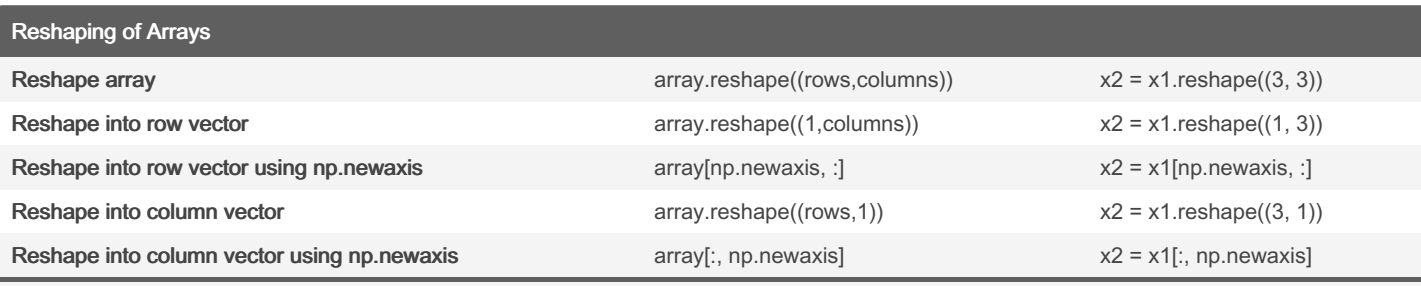

It is very important to note that number of rows multiplied by the number of columns must be equal to the number of array elements

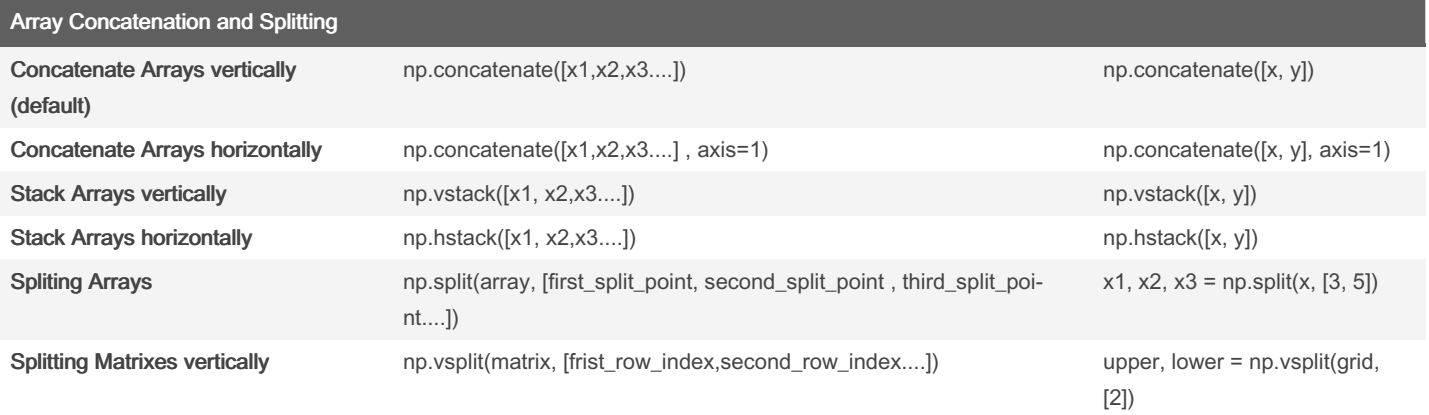

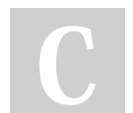

By Taissir Boukrouba (taissir2002)

Not published yet. Last updated 8th November, 2023. Page 2 of 8.

Sponsored by Readable.com

Measure your website readability! <https://readable.com>

#### Array Concatenation and Splitting (cont)

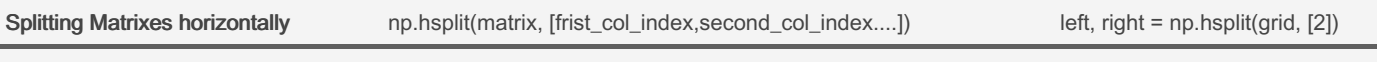

NOTE :

concatenate or stack vertically : must have same number of columns concatenate or stack horizontally : must have same number of rows

#### NOTE 2 :

The number of split points when splitting an array depends on the number of arrays generated where : Number of split points <sup>=</sup> number of arrays outputted - 1

x1, x2, x3 = np.spl it(x, [3, 5]) -> split on the third element to x1, split on the fifth element to x2 (from forth element), give the rest to x3

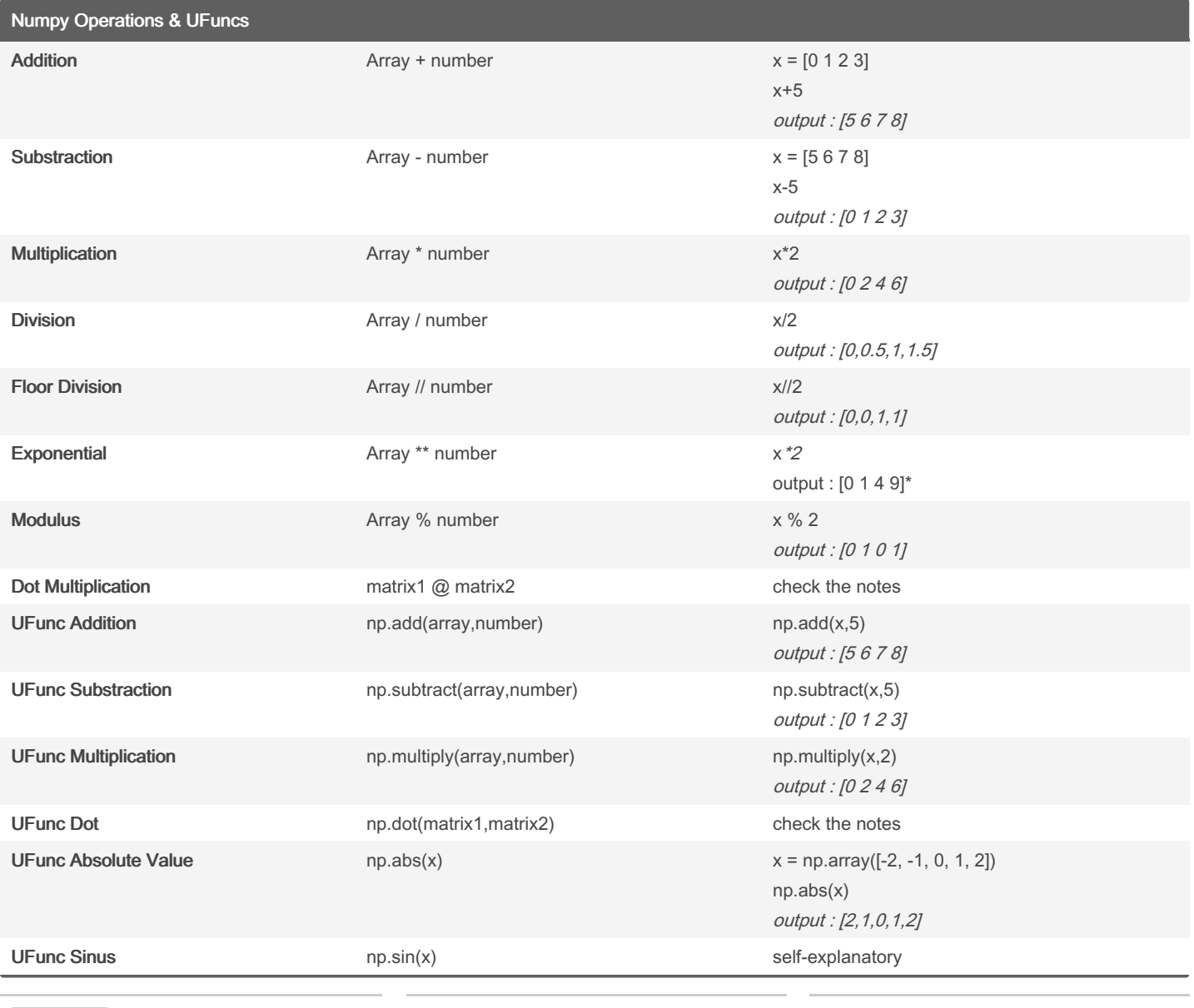

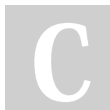

By Taissir Boukrouba (taissir2002)

Not published yet. Last updated 8th November, 2023. Page 3 of 8.

Sponsored by Readable.com Measure your website readability! <https://readable.com>

### Numpy Cheat Sheet Cheat Sheet by Taissir Boukrouba [\(taissir2002\)](http://www.cheatography.com/taissir2002/) via [cheatography.com/193976/cs/40715/](http://www.cheatography.com/taissir2002/cheat-sheets/numpy-cheat-sheet)

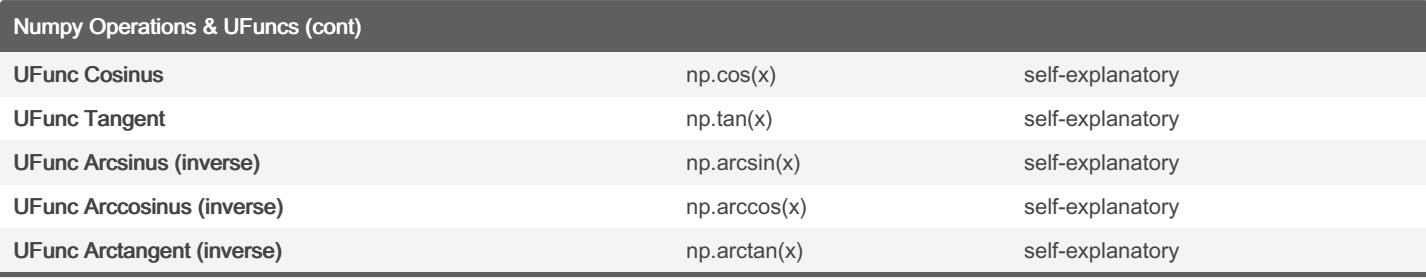

For matrix dot operation, the number of columns in the first matrix (array) must be equal to the number of rows in the second matrix (array).

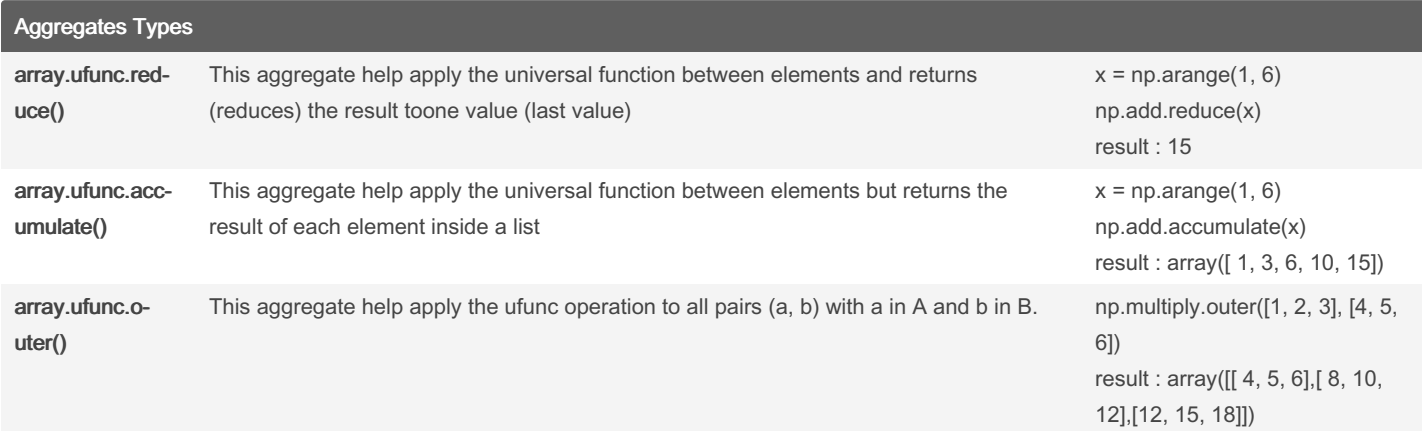

The aggregate for multiplication is : array.multiply.reduce()

The aggregate for subtraction is : array.subtract.reduce()

The aggregate for division is : array.divide.reduce()

The aggregate for addition array.add.reduce() is equivalent to np.sum(array)

The aggregate for multiplication array.multiply.reduce() is equivalent to np.prod(array)

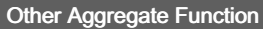

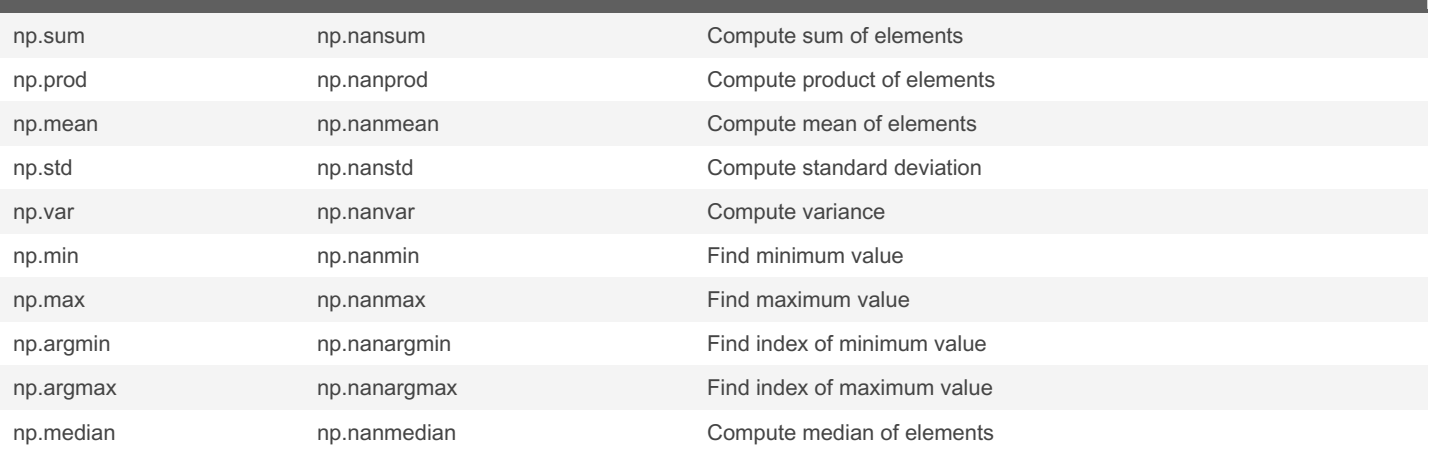

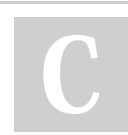

By Taissir Boukrouba (taissir2002)

Not published yet. Last updated 8th November, 2023. Page 4 of 8.

Sponsored by Readable.com Measure your website readability! <https://readable.com>

### Numpy Cheat Sheet Cheat Sheet by Taissir Boukrouba [\(taissir2002\)](http://www.cheatography.com/taissir2002/) via [cheatography.com/193976/cs/40715/](http://www.cheatography.com/taissir2002/cheat-sheets/numpy-cheat-sheet)

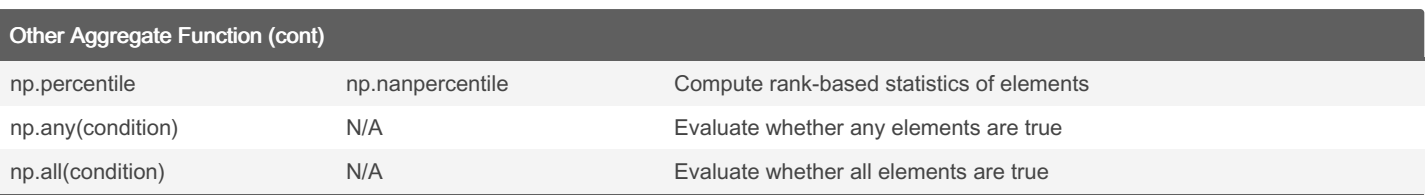

#### Python Broadcasting

Broadcasting allows you to perform operations on arrays with different shapes in a way that makes sense, without the need to explicitly reshape or replicate the arrays

#### Rules of Broadcasting :

Not any operation is permissible when both of arrays have different shapes where :

#### Rule 01 - Padded Dimensions :

when two have different dimensions we can always add a padding dimension to the left, meaning pushing the first one to the right  $(5)$  =>  $(1,5)$  ( adding new axis )

#### Rule 02 - Stretching Dimensions :

if any of the aligned dimensions is 1 , then we can stretch that dimension to match the other one

A.shape =  $(2,3)$  B.shape =  $(1,3)$  => we can stretch B to make it  $(2,3)$ 

#### Example :

A.shape =  $(3, 1)$  $B.shape = (3, )$ 

We can padd  $B \Rightarrow B$ .shape =  $(1,3)$ 

This means we can strech both A and B (Both have 1 as aligned dimension) where :

A.shape =  $(3, 1)$  =>  $(3,3)$ 

B.shape =  $(1,3)$  =>  $(3,3)$ 

if any of these rules doesn't apply then broadcasting is not possible

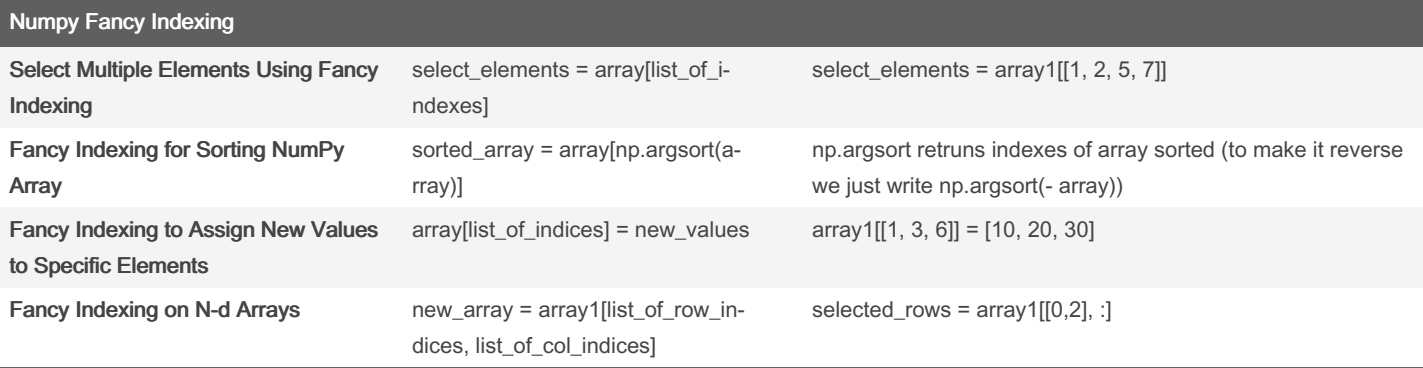

In fancy indexing we can either put a list of indices or numpy array of indices

#### Numpy Sorting

Items sort 1 **np.sort(array)** by default it sorts the values in ascending order

By Taissir Boukrouba (taissir2002)

Not published yet. Last updated 8th November, 2023. Page 5 of 8.

Sponsored by Readable.com Measure your website readability! <https://readable.com>

### Numpy Cheat Sheet Cheat Sheet

# Cheatography

## by Taissir Boukrouba [\(taissir2002\)](http://www.cheatography.com/taissir2002/) via [cheatography.com/193976/cs/40715/](http://www.cheatography.com/taissir2002/cheat-sheets/numpy-cheat-sheet)

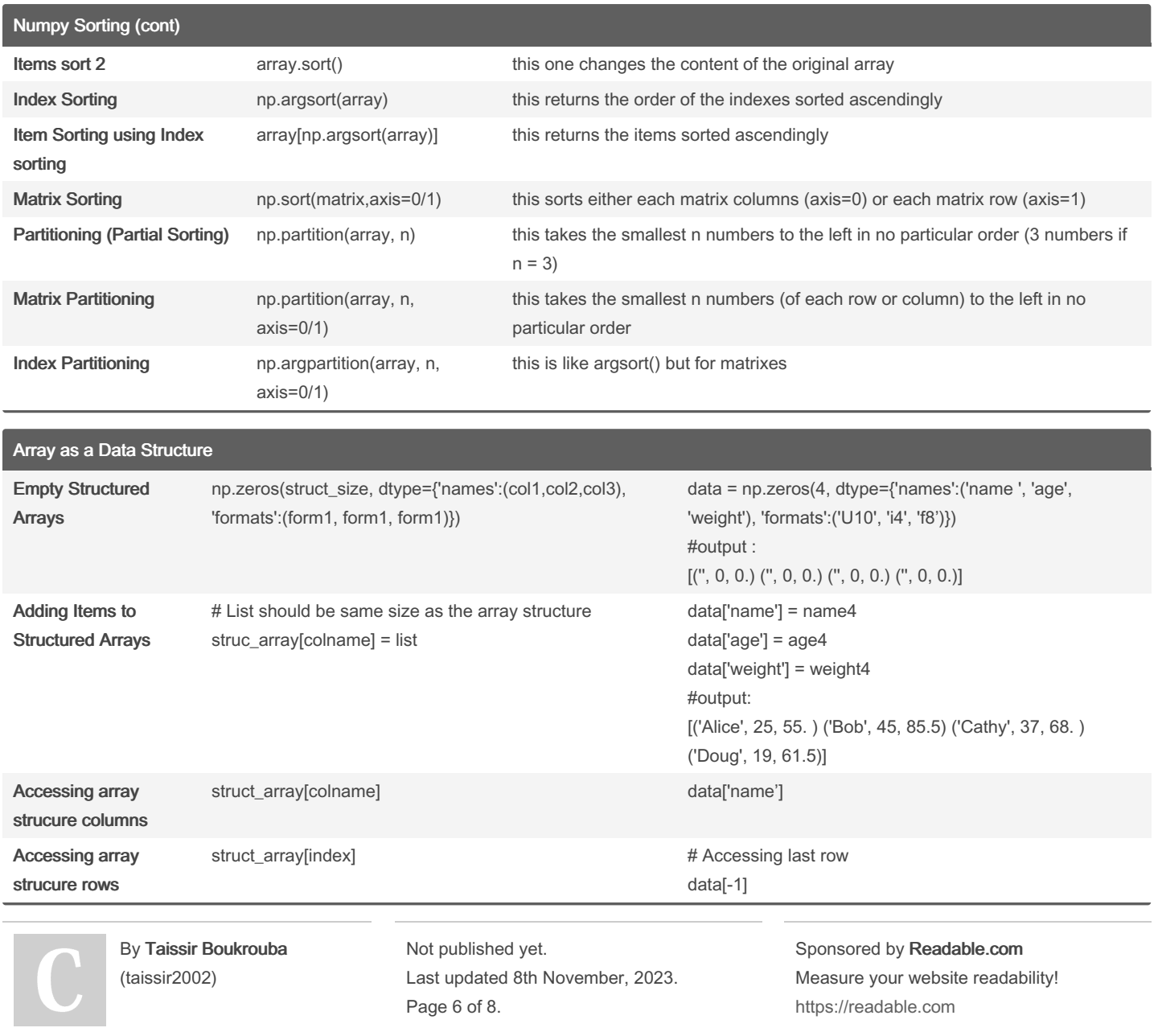

### Numpy Cheat Sheet Cheat Sheet by Taissir Boukrouba [\(taissir2002\)](http://www.cheatography.com/taissir2002/) via [cheatography.com/193976/cs/40715/](http://www.cheatography.com/taissir2002/cheat-sheets/numpy-cheat-sheet)

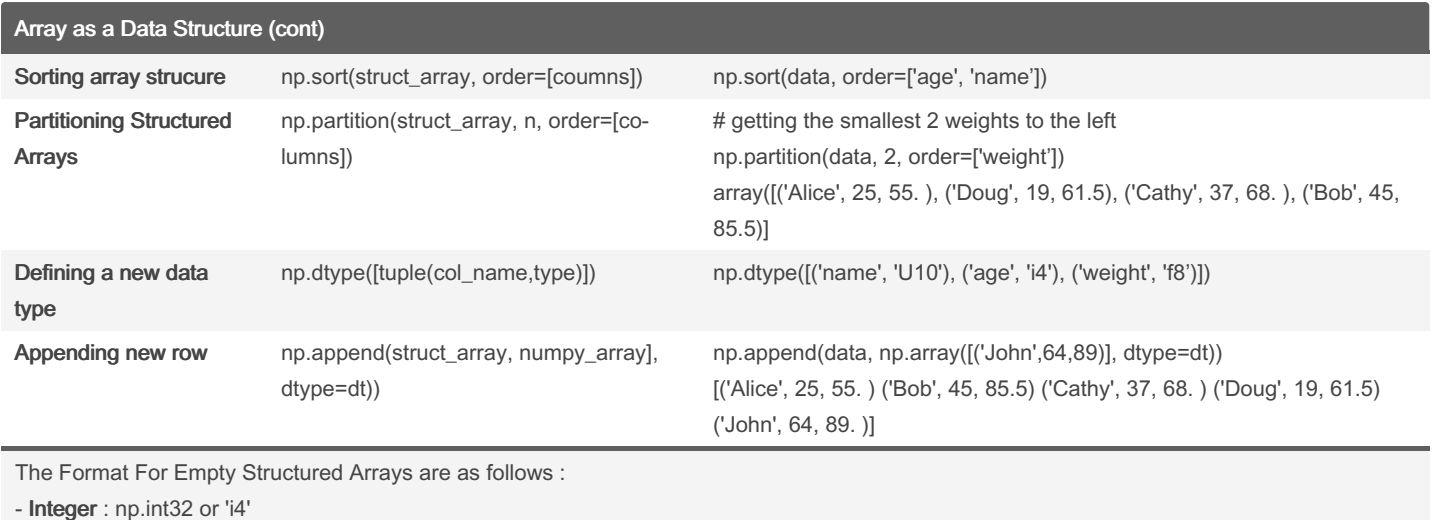

- Float : np.float32 or 'f8'

- String : np.str\_ or 'U10'

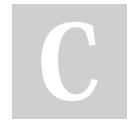

By Taissir Boukrouba (taissir2002)

Not published yet. Last updated 8th November, 2023. Page 8 of 8.

Sponsored by Readable.com Measure your website readability! <https://readable.com>